# Nvidia CUDA

Agenda

- 1. Introduction et Enjeux
- 2. Architecture
- 3. Modèle de programmation
- 4. Modèle d'exécution
- 5. C/C++ API
- 6. Bilan

#### 1 – NVIDIA CUDA

### Compute Unified Device Architecture

- 1. Cartes graphiques Nvidia
- 2. + pilotes CUDA
- 3. + extensions de langage C/C++
- 4. + compilateurs, outils, libraries.

## 1 – Environnement Logiciel

## Téléchargement sur le site

*<https://developer.nvidia.com/cuda-downloads>*

- 1. Pilotes Nvidia<br>2. CUDA Toolkit
- 2. CUDA Toolkit: compilateur, debugger, documentation, exemples<br>3. Nvidia Nsight (Visual Studio ou Eclipe)
- 3. Nvidia Nsight (Visual Studio ou Eclipe)
- 4. Bibliothèques : CuBLAS, CuFFT …

#### 1 - Ressources

• David B.Kirk et Wen-mei W. Hwu : *Programming Massively Parallel Processors*

• Jason Sanders et Esward Kandrot : *CUDA by Example*

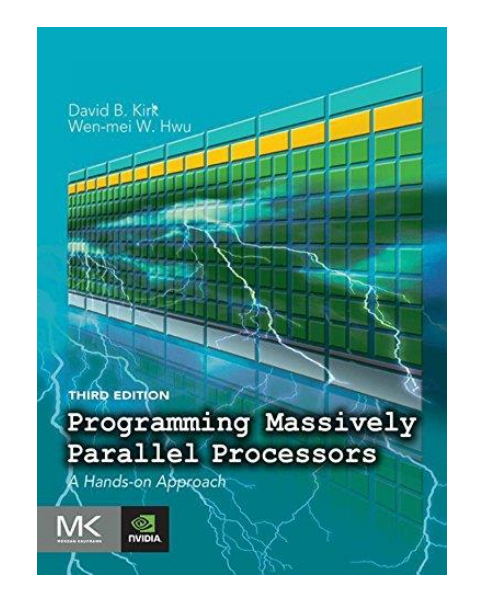

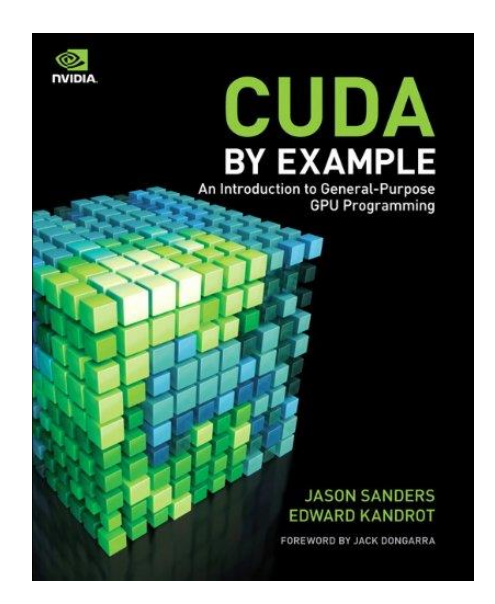

#### 1 - Ressources

- Nvidia Developer et CUDA zone
- ✓ *<https://developer.nvidia.com/cuda-zone>*

- Conférence annuelle GTC
- ✓ *<https://www.nvidia.com/fr-fr/gtc/>*
- ✓ *20-23 Mars 2023 (keynote 21 Mars)*

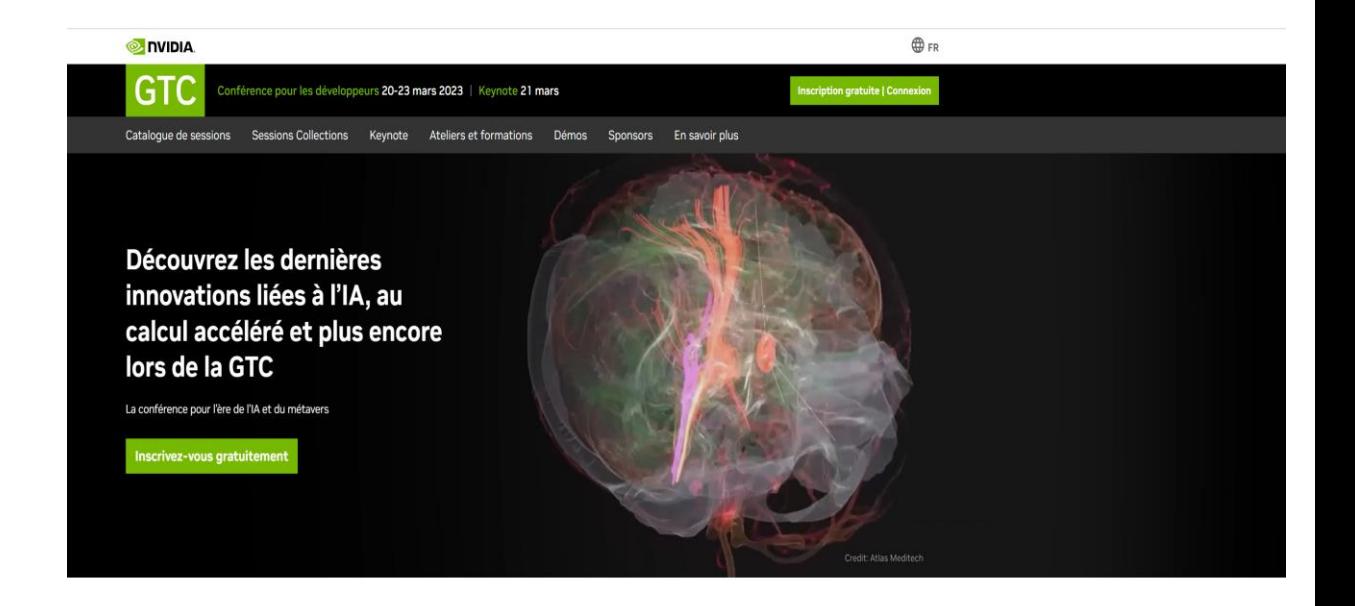

#### Rejoignez-nous en ligne du 20 au 23 mars

Venez découvrir un contenu encore plus inspirant à NVIDIA GTC, des conférences animées par des experts et un discours d'ouverture incontournable pour accélérer le travail de notre vie.

 $1 -$  Domaines applicatifs

3D, IA, Simulations, Metaverse ....  $\bullet$ 

#### 1 – Bilan

- Nvidia CUDA : plus large qu'une API pour les GPUs
- Environnement complet : outils, librairies …
- Programmation simple, optimisation itérative

Agenda

- 1. Introduction et Enjeux
- 2. Architecture
- 3. Modèle de programmation
- 4. Modèle d'exécution 5. C/C++ API
- 6. Bilan

### 2 – Taxonomie de Flynn

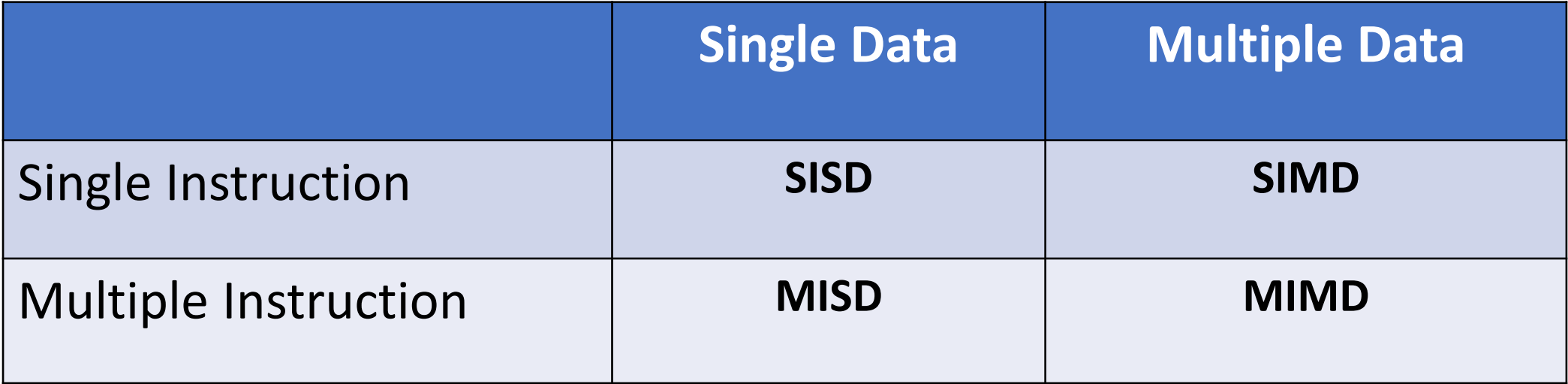

#### 2 - Loi Amdhal

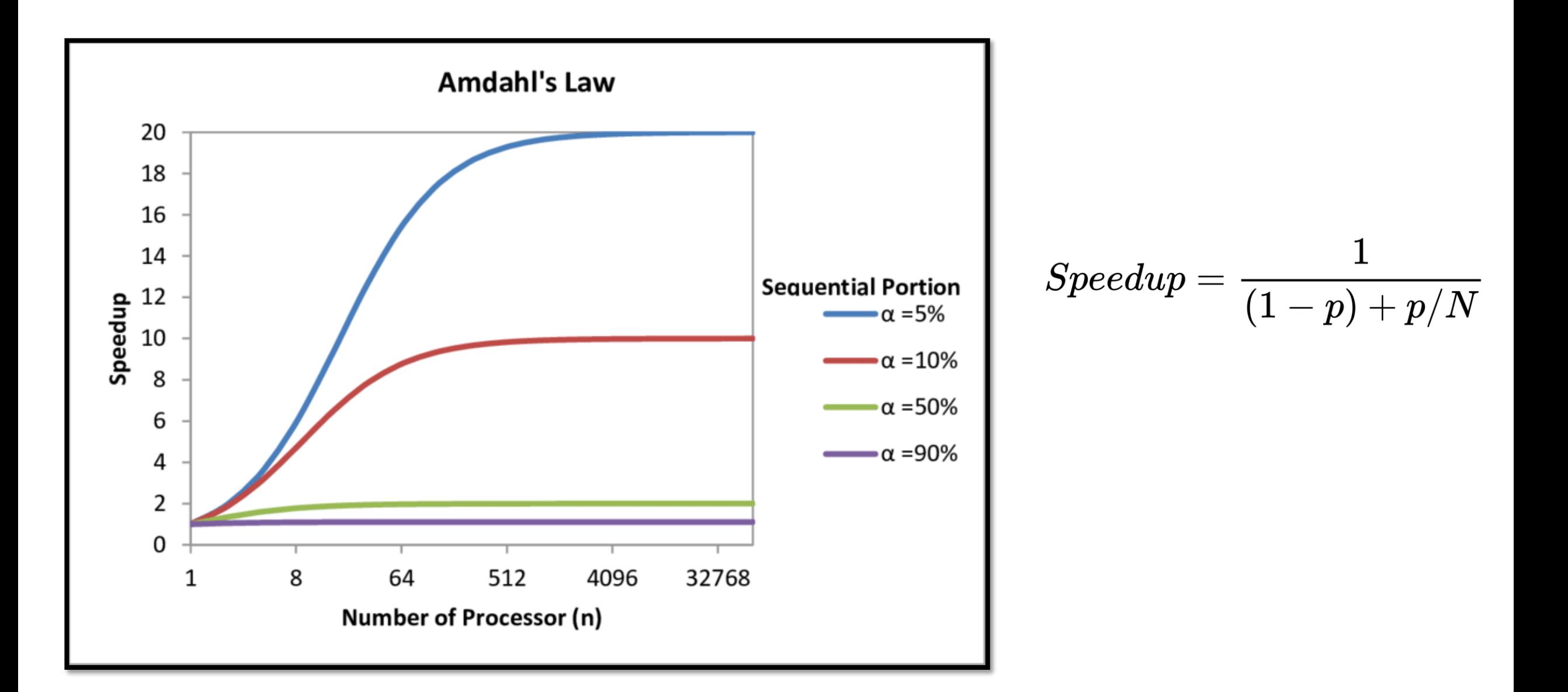

#### 2 – Loi de Moore

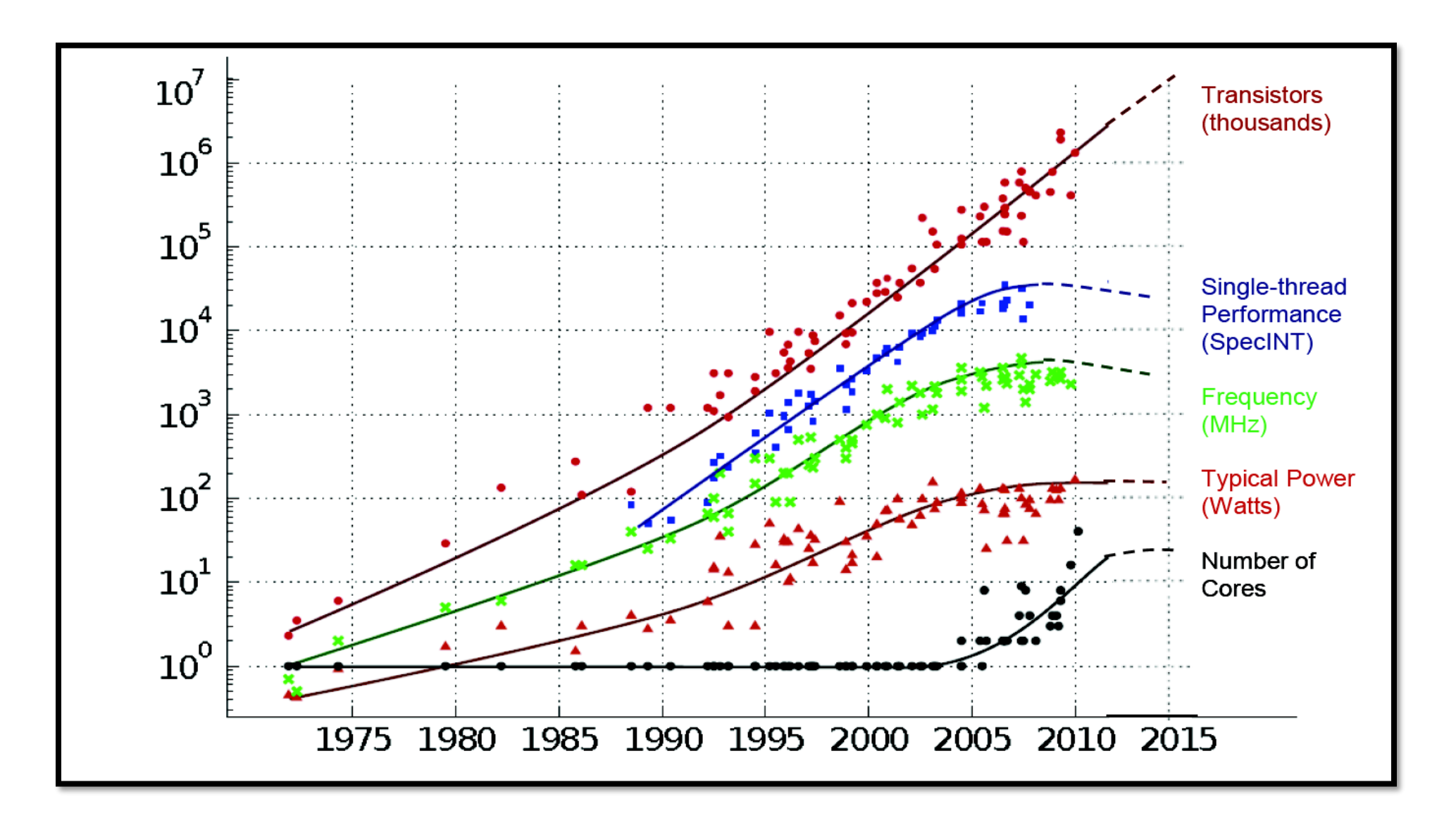

### 2 - Pourquoi les accélérateurs ?

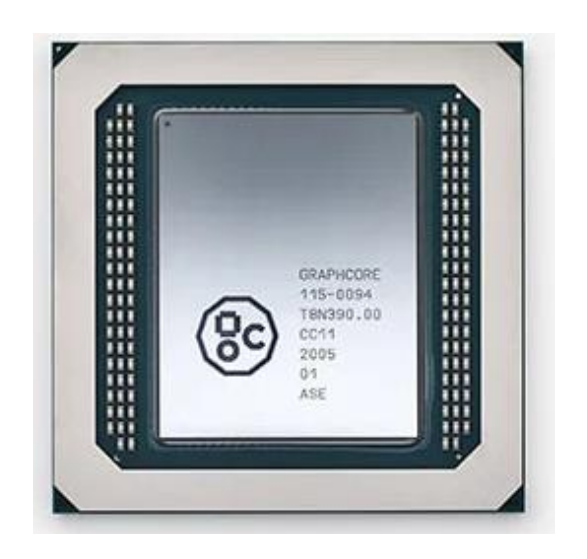

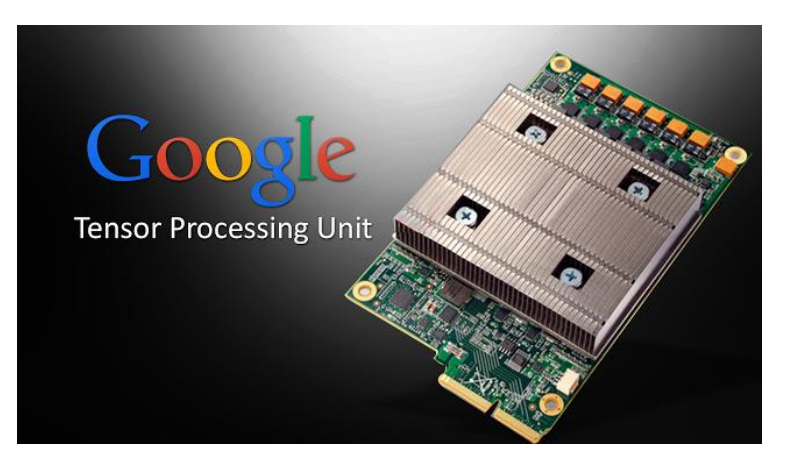

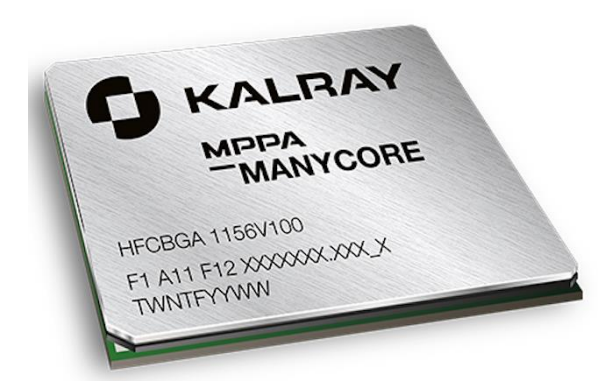

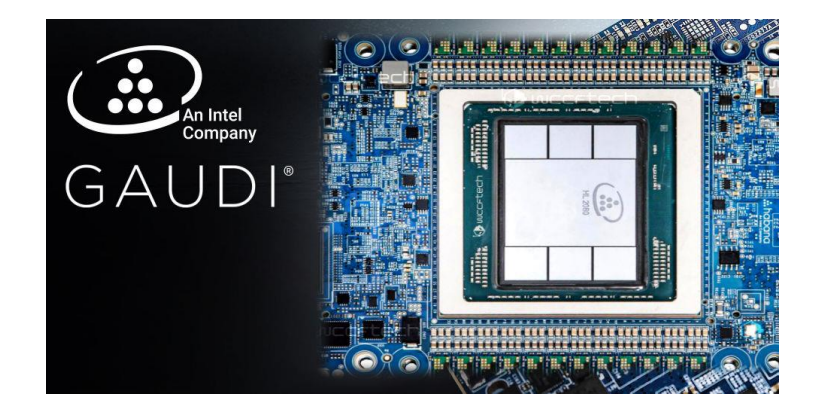

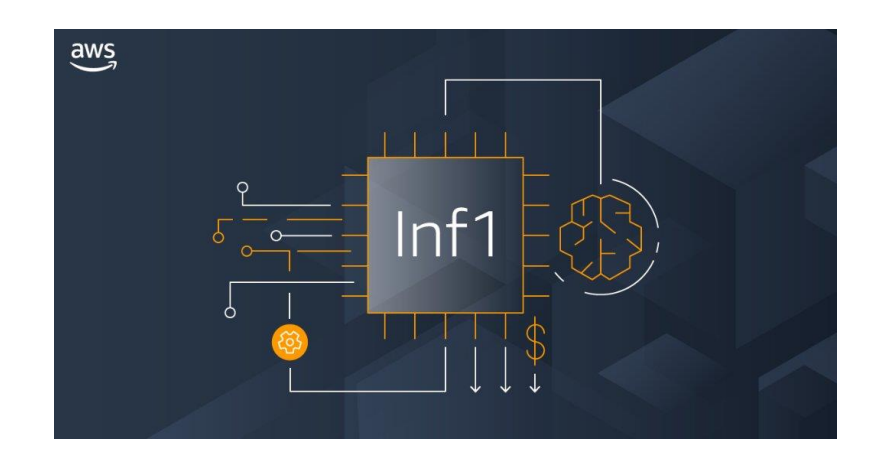

### 2 – Pourquoi les GPUs ?

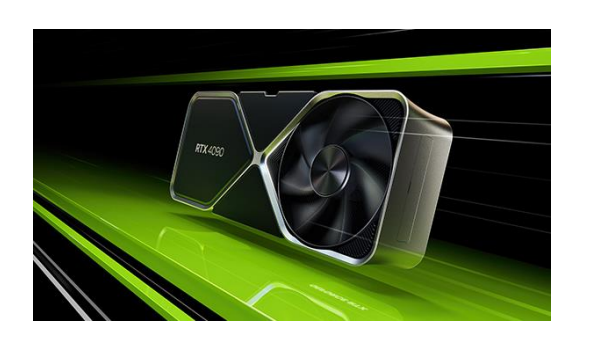

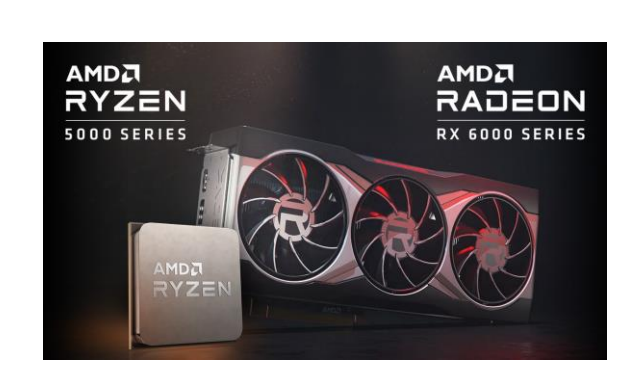

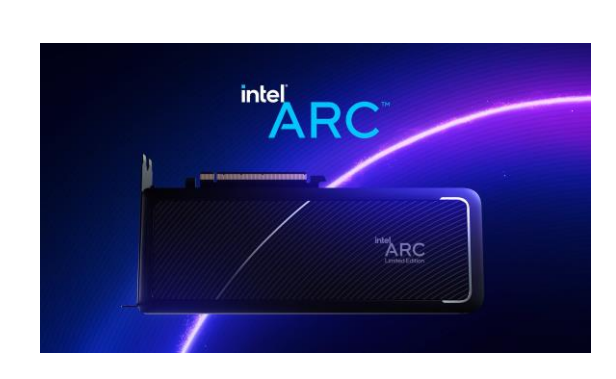

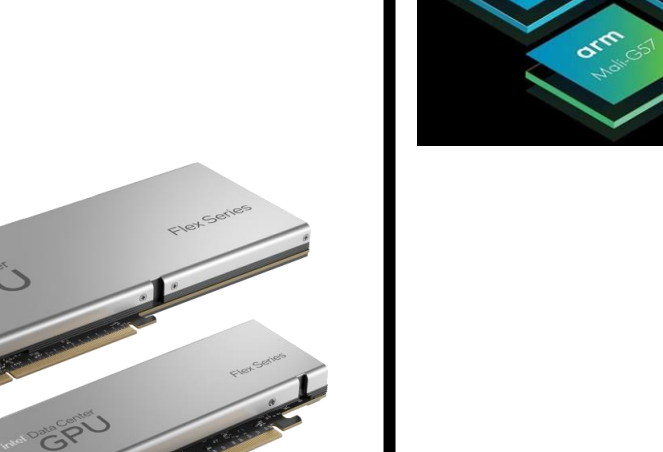

otro

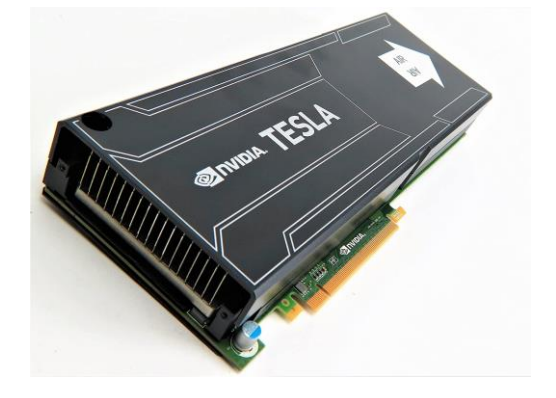

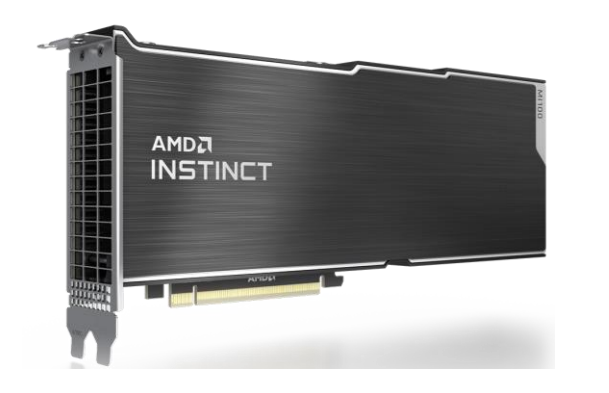

### 2 - Architecture générale

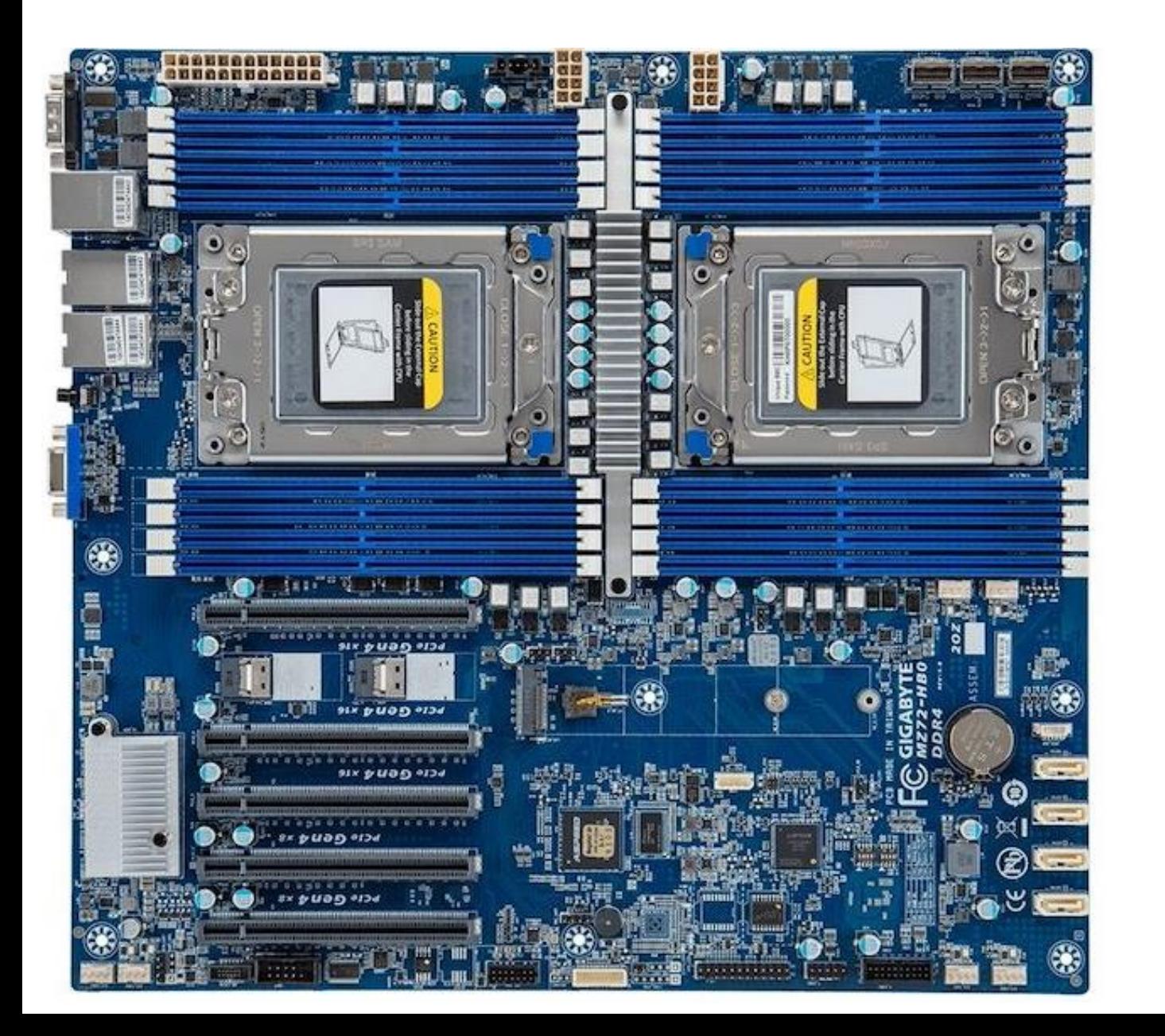

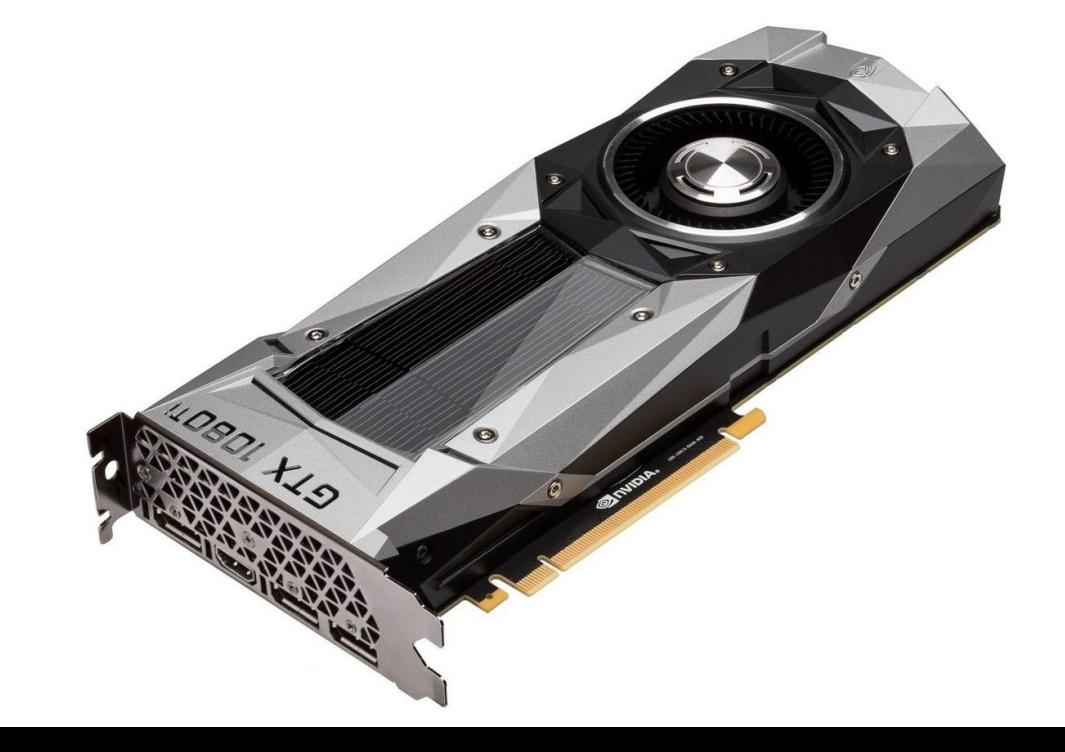

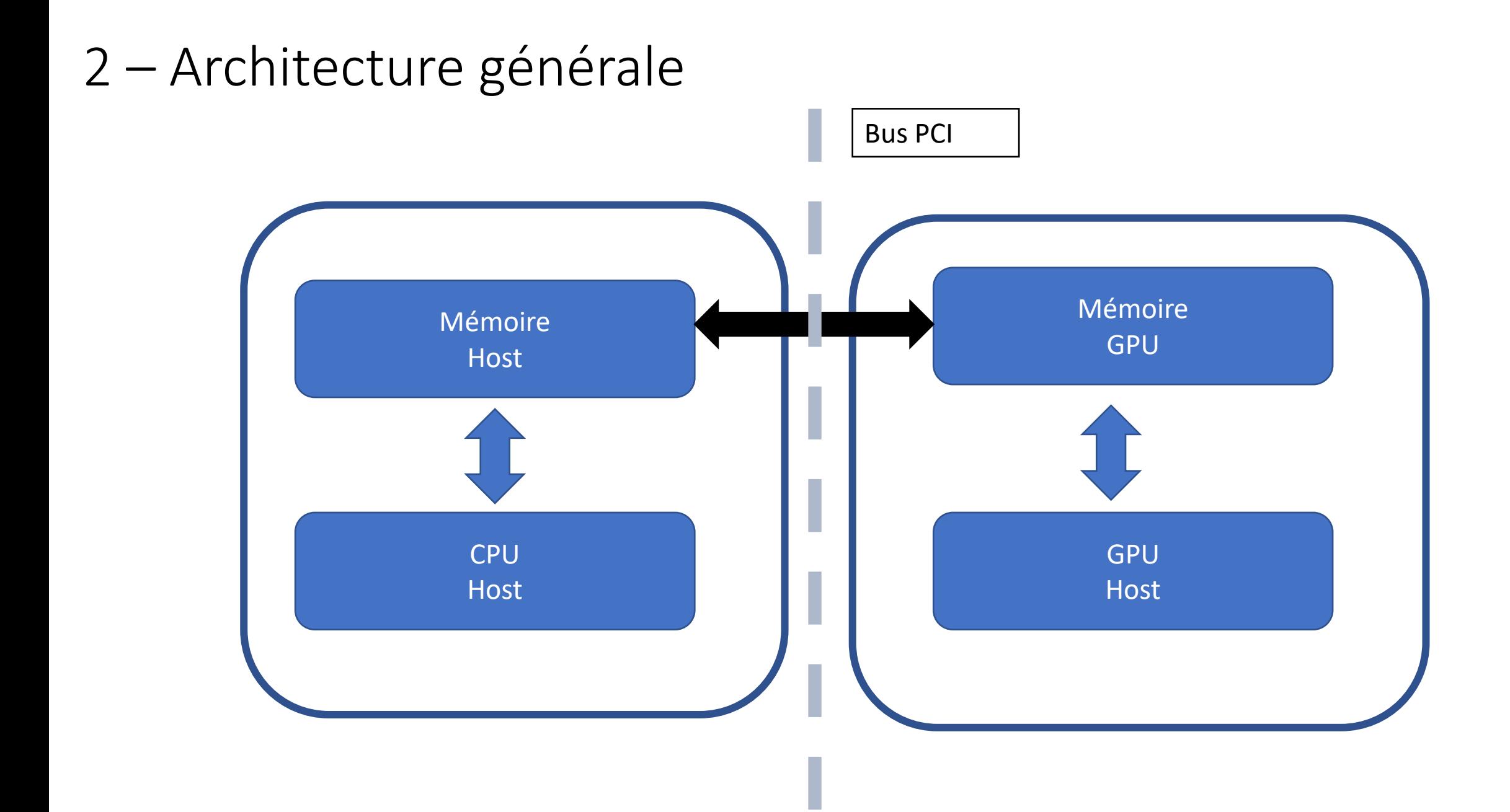

### 2 - Architecture générale

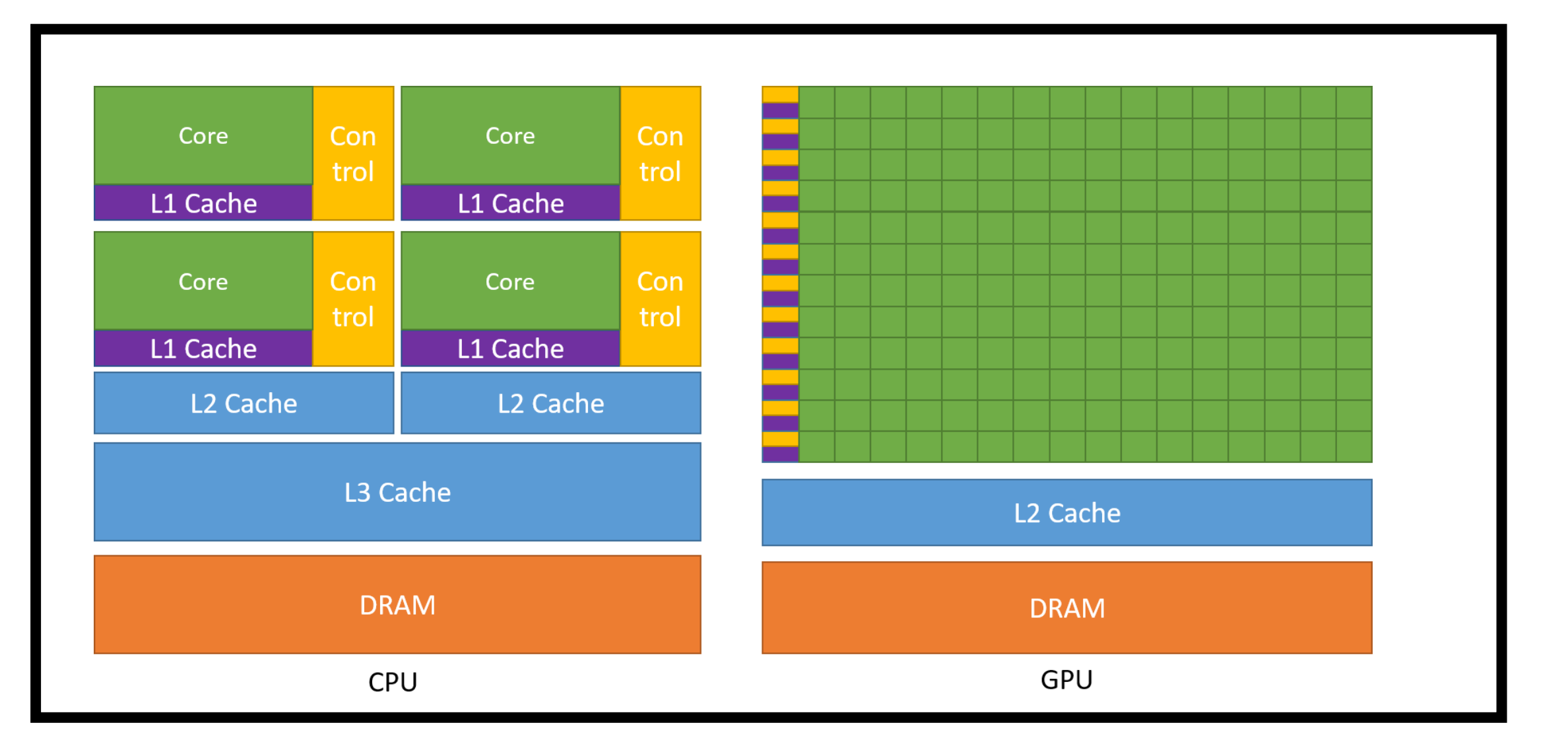

### 2 – Gammes Nvidia

- GeForce : gamme grand public (jeu)
- Quadro : gamme professionnelle pour la 3D
- Tesla : gamme professionnelle pour GPGPU : pas de composants video, mémoire ECC.
- Tegra : gamme pour les plateformes nomade (tablettes, smartphones, voitures autonomes)

#### 2 – Générations de GPU

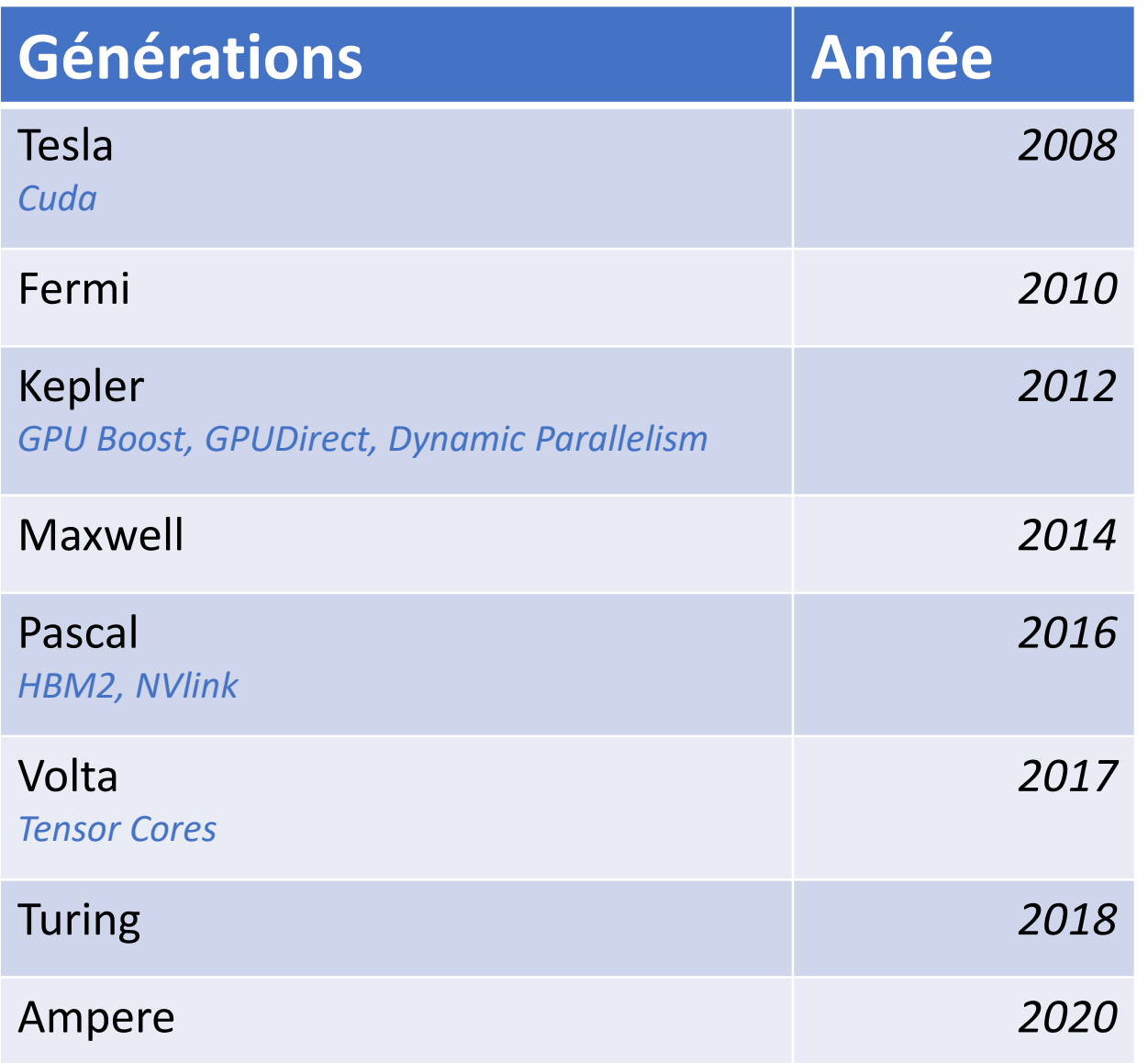

#### *Compute Capabilities*

#### [https://docs.nvidia.com/cuda/pdf/](https://docs.nvidia.com/cuda/pdf/CUDA_C_Programming_Guide.pdf) CUDA\_C\_Programming\_Guide.pdf

### 2 – Mémoires

Dans le GPU : mémoires rapides mais de taille limitée

- **Registres**
- Mémoire partagée, gérée par le développeur
- Caches : mémoire de type constante et texture

Dans la DRAM : mémoire plus lente mais en grande quantité

- Mémoire locale et globale
- Mémoire de type constante et texture

#### 2 – Mémoires

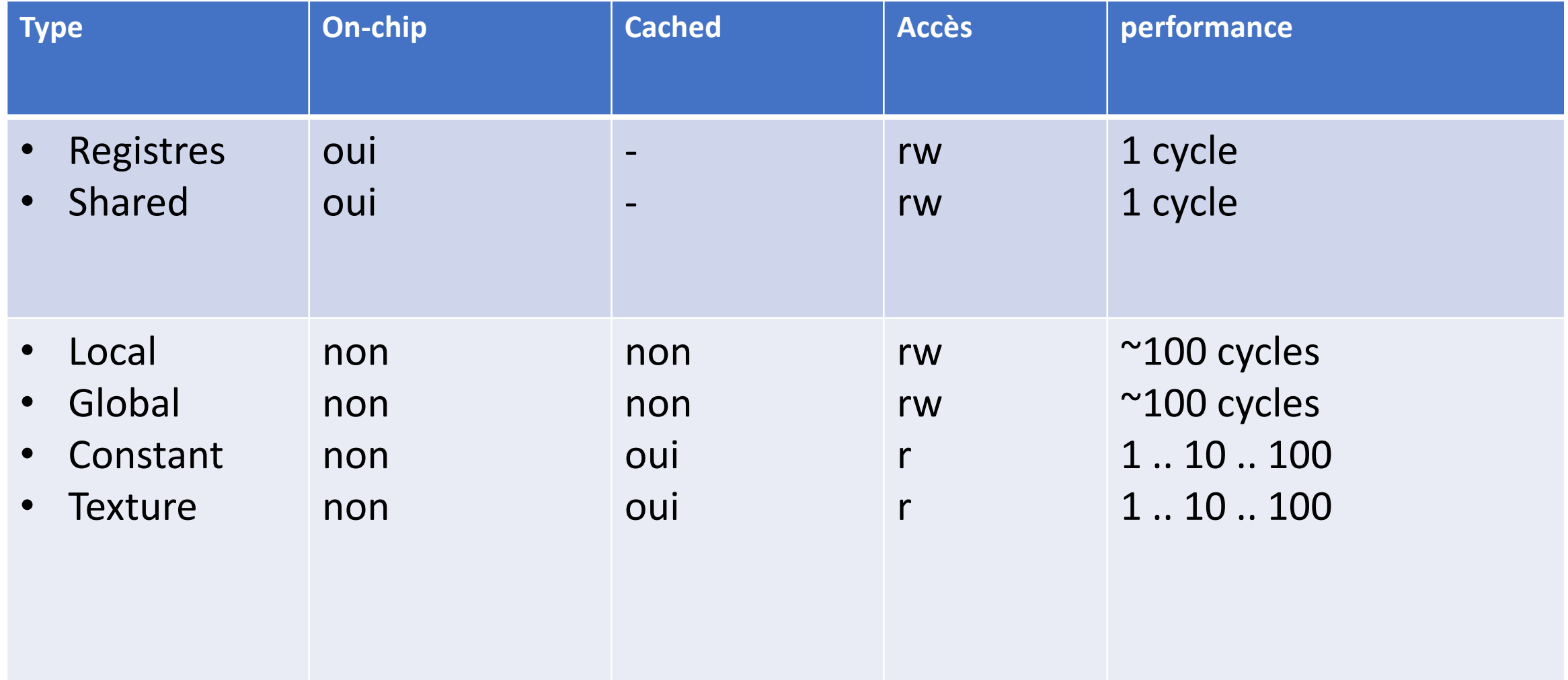

### 2 – Unités de calcul

#### • Cuda core - Streaming Processor

- ✓ Unité Arithmétique
- $\checkmark$  Registres
- Cuda Streamings Multiprocessors (SMs)
	- $\checkmark$  Attaché à la mémoire globale
	- ✓ Plusieurs Cuda Core
- Cuda GPU
	- ✓ Plusieurs Streaming Multiprocessors (SMs)
	- ✓ Mémoire globale
- 2 Architecture Tesla (G80)
- Unités de calcul regroupées par 8 →Multi-Processeurs (SMs)
- Multi-Processeurs regroupés par 2 (G80)  $\rightarrow$  Texture Processing Clusters (TPC)

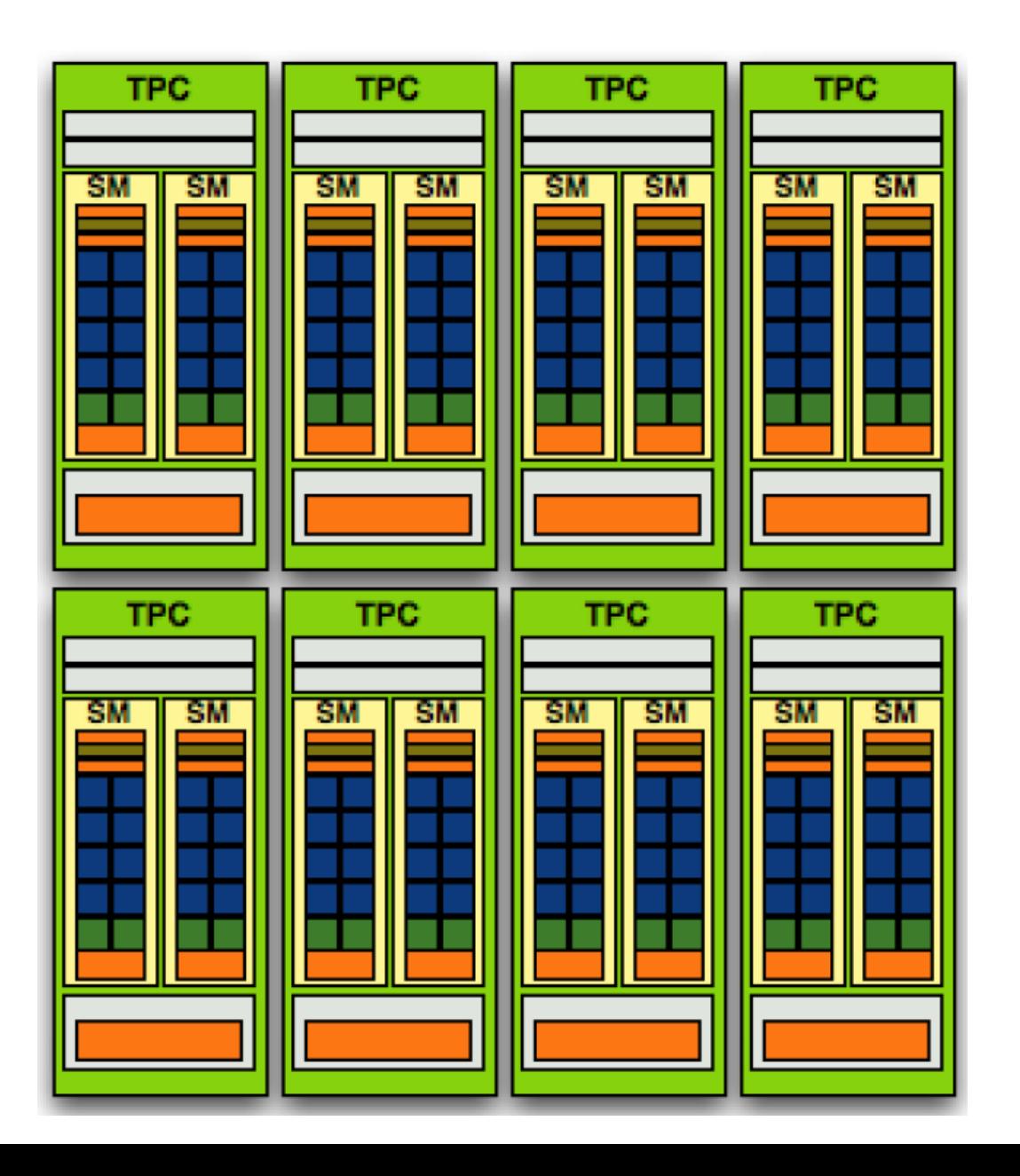

## 2 – Architecture Volta (V100)

- Unités de calcul entier, simple et double precision
- Tensor cores
- 80 SMs , +5000 CUDA cores
- Mémoires : HBM2, L2 cache

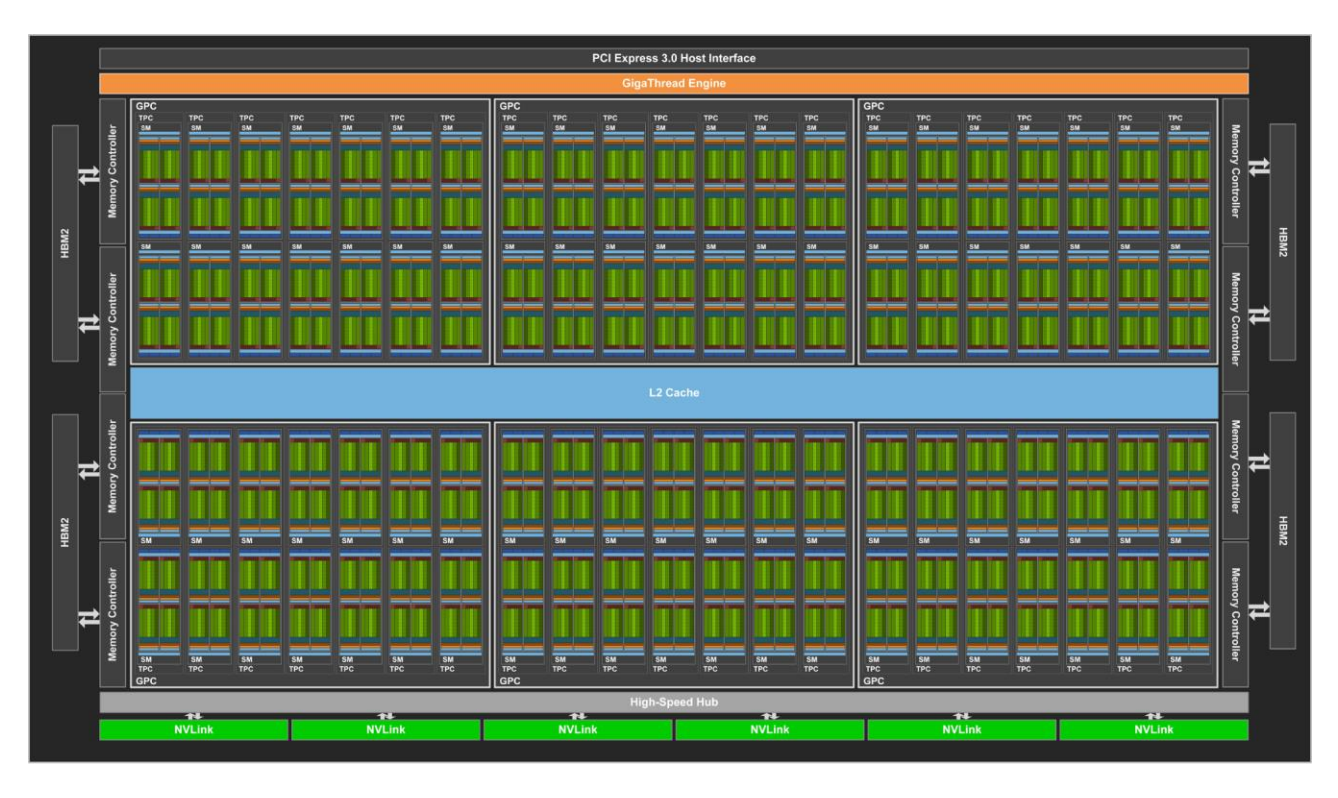

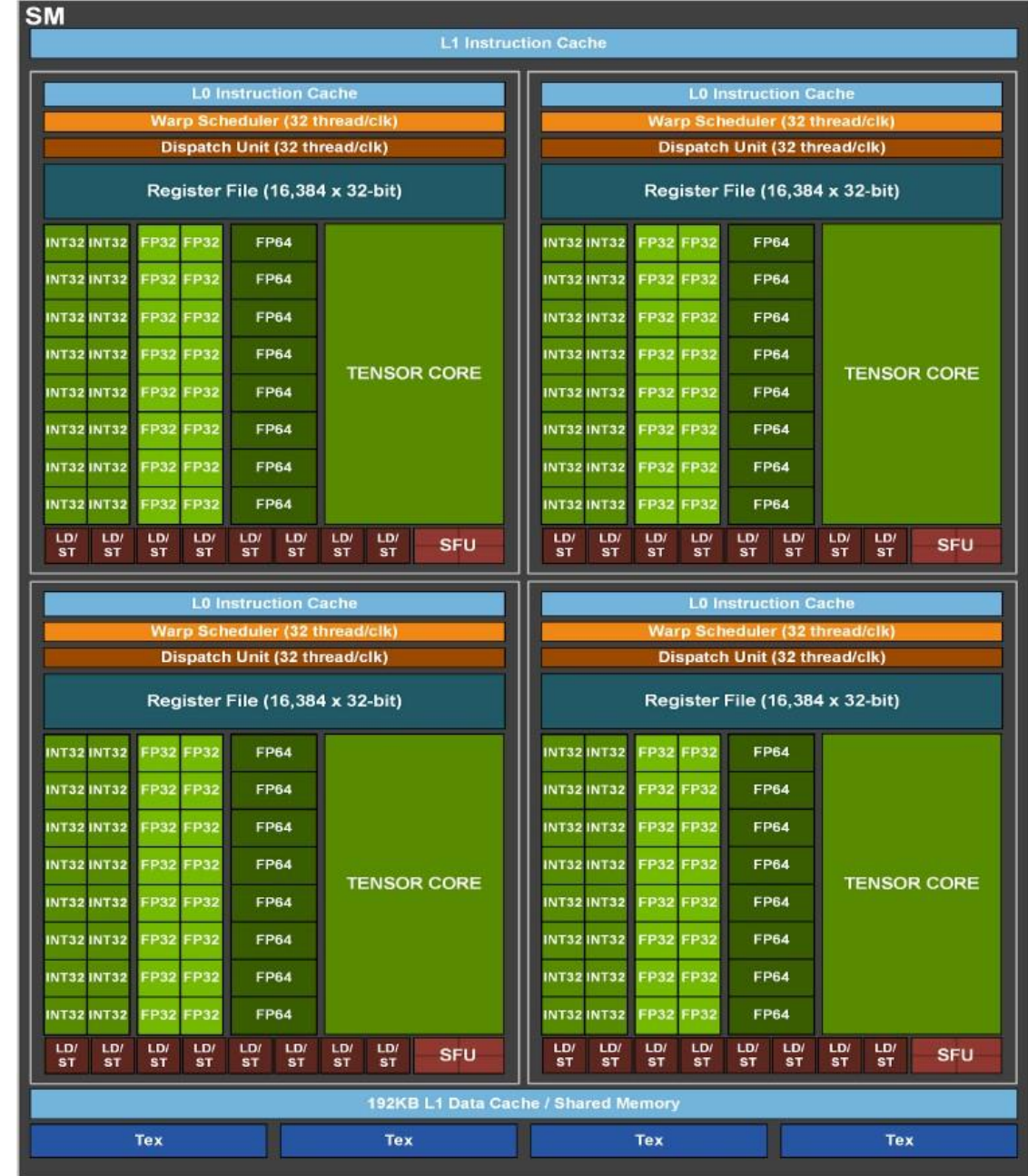

### – Mémoires / Unités de Calcul

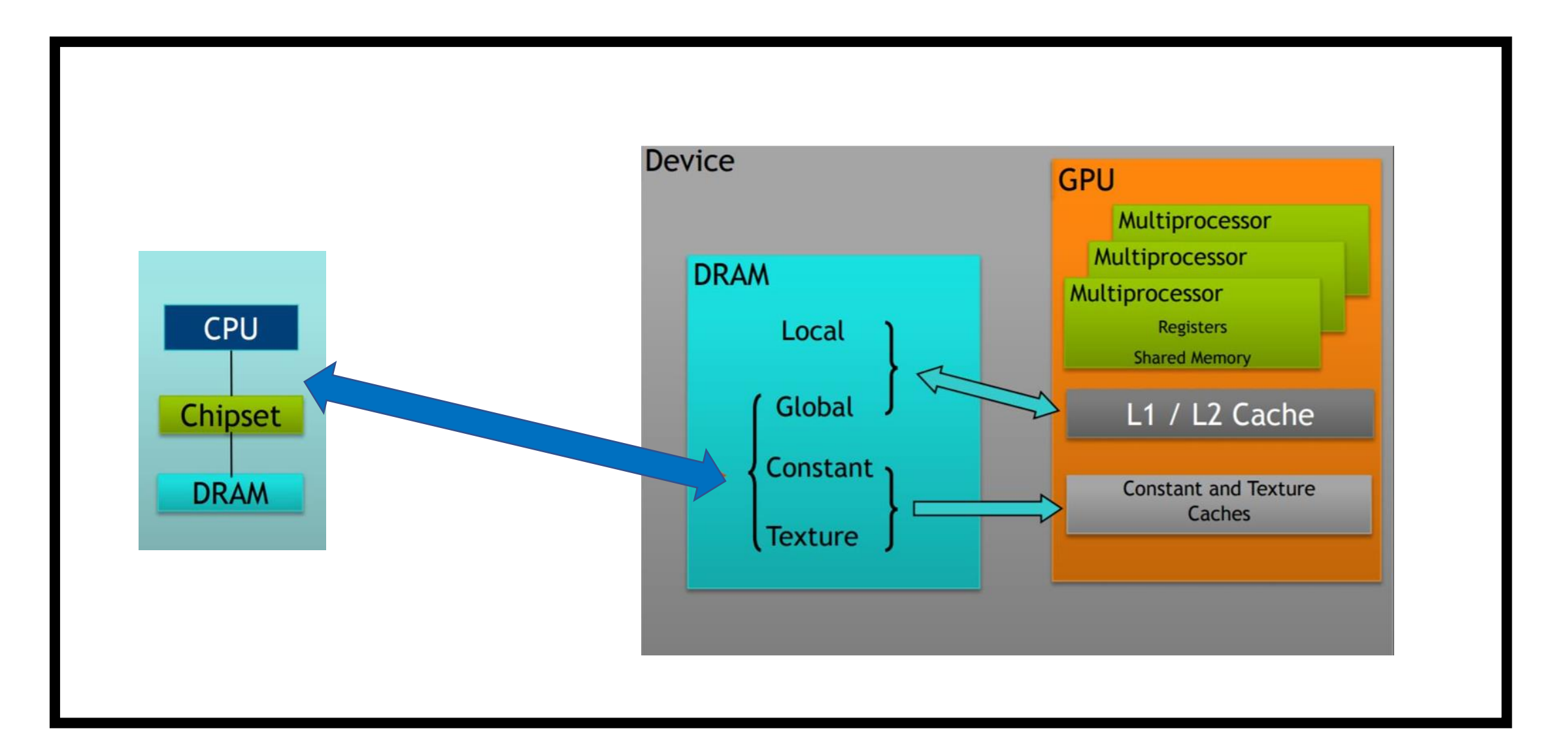

### 2 – Architectures : comparatif

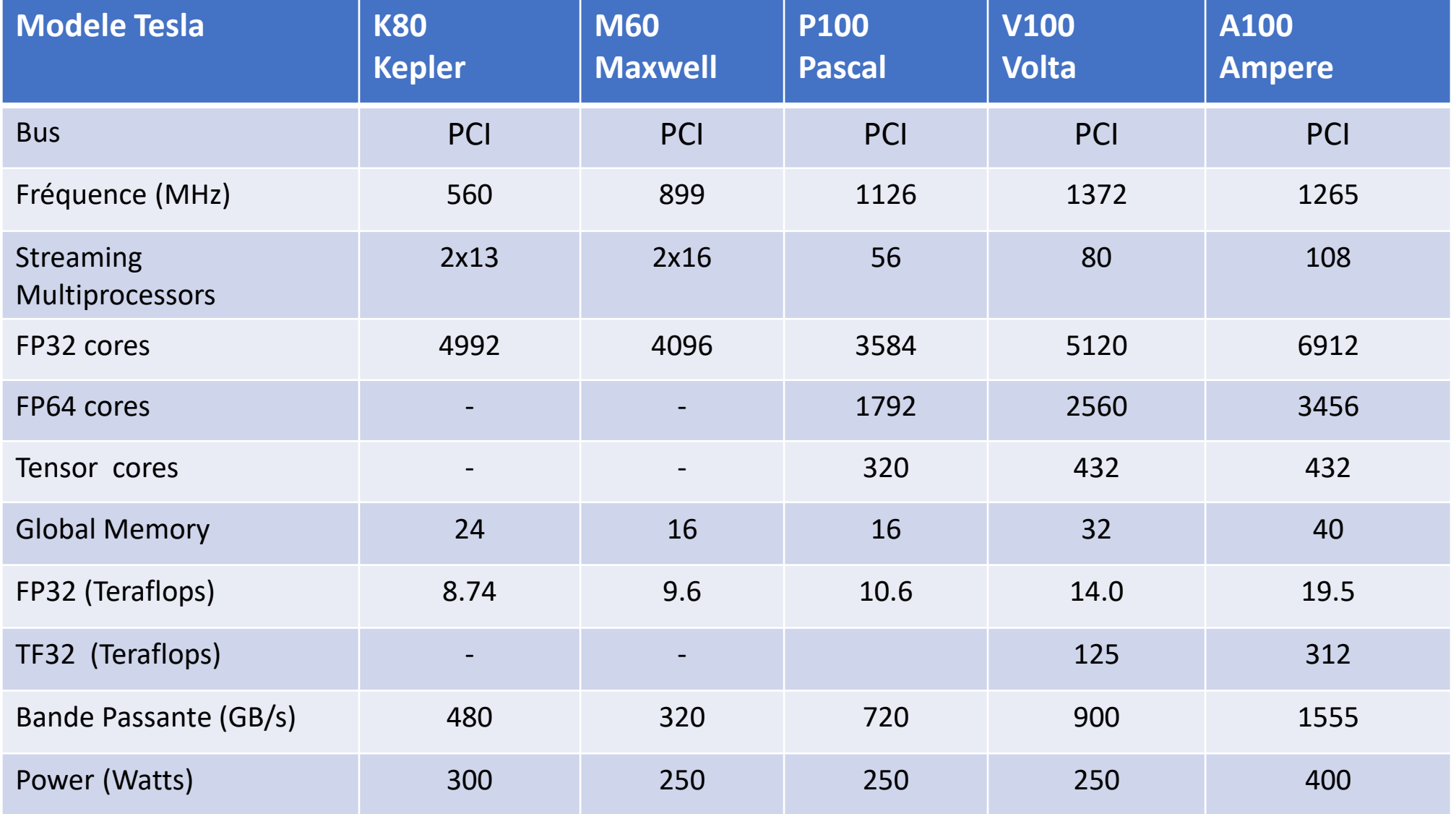

#### 2 – Bilan

- Plusieurs générations : Tesla, Fermi, Kepler …
- Optimisations spécifiques à chaque architecture.
- Connaissance approfondie des architectures et de leur fonctionnement.

Agenda

- 1. Introduction et Enjeux
- 2. Architecture
- 3. Modèle de programmation
- 4. Modèle d'exécution 5. C/C++ API
- 6. Bilan

### 3 – Programmation hétérogène

Un programme contient à la fois :

- Un code host, qui sera exécuté par le CPU,
- Le code device ou kernel, qui sera exécuté par le GPU.

Code host

- Fonctions CPU
- les communications entre la mémoire host et device.

Code device ou Kernel

- Un kernel est une procédure (pas de valeur retour)
- Exécution par les cœurs du GPU (portion parallèle de programme).
- Un kernel peut appeler un autre kernel

3 – Coté device : Modèle SPMD

#### Parallélisme de données

- Modèle SPMD : Single Program on Multiple Data
- A l'exécution, le code host va instancier un kernel

#### Thread

- Une instance de kernel est appelé thread → *modèle de threads*
- Grand nombre (plusieurs 100s/1000s) → *ressources matériel*
- Tous les threads d'un même kernel exécutent le même code mais peuvent prendre des chemins différents en cas de blocs conditionnels (e.g., threadId) → *efficacité…*
- Tous les threads ne s'exécutent pas en même temps → *ordonnancement/asynchronisme*
- 3 Organisation des threads
- Les threads sont regroupés en blocs
- Les blocs sont groupés en une grille
- *Exécuter un kernel : exécuter une grille de blocs de threads*
- Chaque thread/bloc possède un identifiant (1D, 2D, 3D).

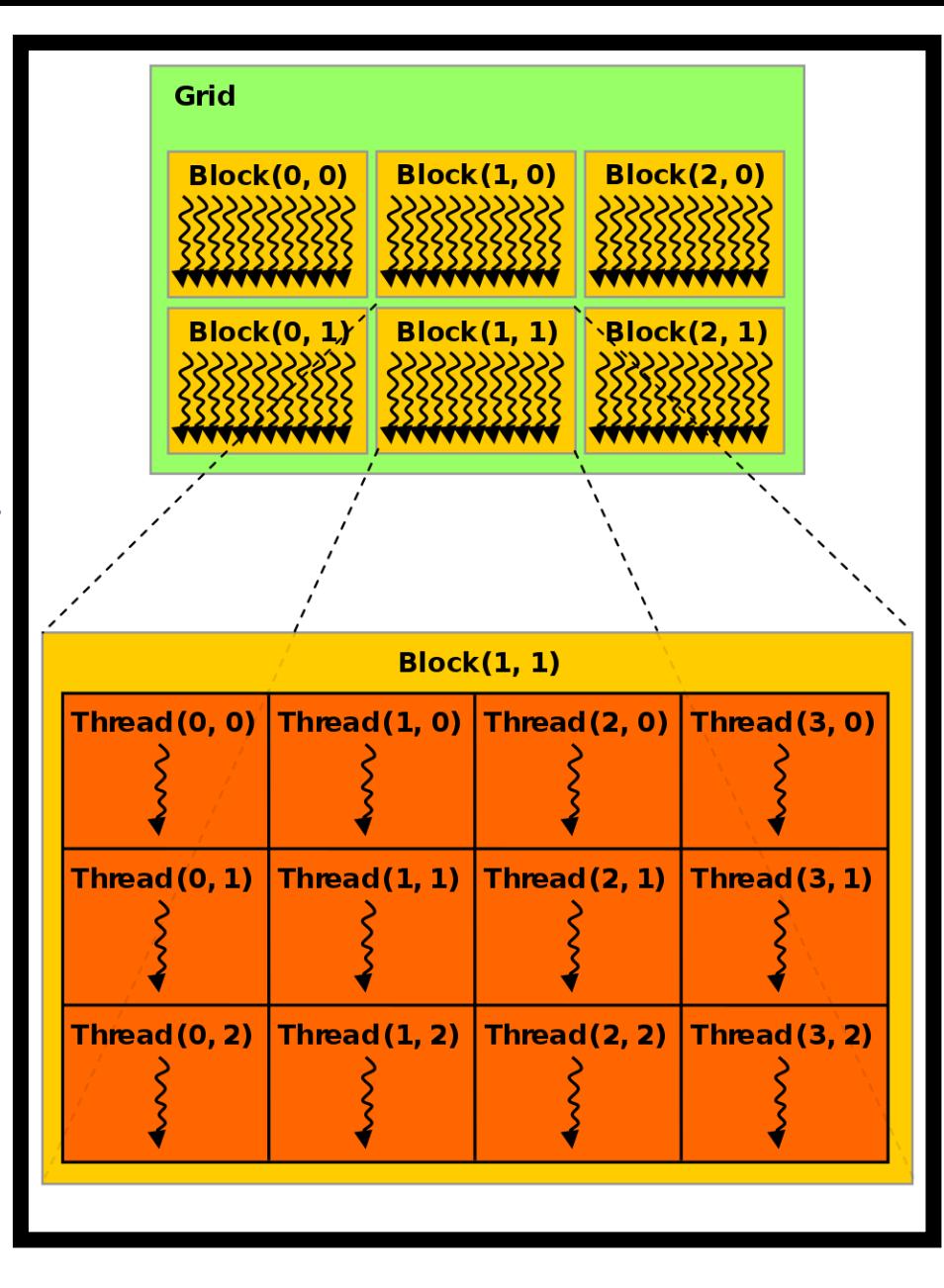

#### 3 – Remarques

Choix du nombre de threads, de la topologie :

- Sur le CPU : nombre de threads correspondant au nombre de cœurs disponibles
- Sur le GPU : nombre de threads correspondant au nombre de données à traiter

Exemples:

- Somme de 2 vecteurs 1D de n flottants  $\rightarrow$  n threads, topologie 1D
- Traitement d'une image de Nx.Ny pixels → blocs 2D *(tx, ty)* de threads

3 – Déroulement d'un programme CUDA

- Initialisation des mémoires
- Initialisation des données en mémoire sur le host
- allocation dans la mémoire global device : cudaMalloc

- 2. Copie des données de la mémoire host vers la mémoire : device cudaMemcpy
- 3. Exécution du kernel sur les données en mémoire device lancement des threads sur le GPU
- copie des résultats en mémoire device vers la mémoire host cudaMemcpy
- exploitation directe des résultats par OpenGL pour affichage
- 4. Libération de la mémoire globale device cudaFree

#### 3 – Compilation

Le code host et device peuvent-être dans le même fichier L'extension du fichier est .cu. Le compilateur nycc sépare les codes host et device.

- Le code host est compilé par le compilateur C/C++ par défaut
- Le code device est compilé par le compilateur CUDA puis le binaire est inséré dans l'exécutable

Agenda

- 1. Introduction et Enjeux
- 2. Architecture
- 3. Modèle de programmation

4. Modèle d'exécution 5. C/C++ API

6. Bilan

#### 4 – Code Host : Appel des fonctions CUDA

- Appels CUDA asynchrones, mais respect de la dépendance des appels
- **Recouvrement des communications** *(analogie MPI)*
- Temps d'exécution en utilisant **CUDAEvents** *(cf. TP)*

### 4 – Threads et processeurs

- L'exécution du kernel provoque la création de threads.
- Le placement des blocs de threads et des threads est effectué par le scheduler de la carte (politique de placement non documentée).
- Le **modèle d'exécution** définit la manière et les contraintes pour le placement.
	- *des blocs de threads sur les multiprocesseurs*
	- *des threads sur les cœurs*

- Chaque thread est exécuté par un processeur mais il faut tenir compte :
	- de l'organisation des threads en blocs
	- de l'organisation des processeurs en multi-processeurs

### 4 – Threads et processeurs - terminologie

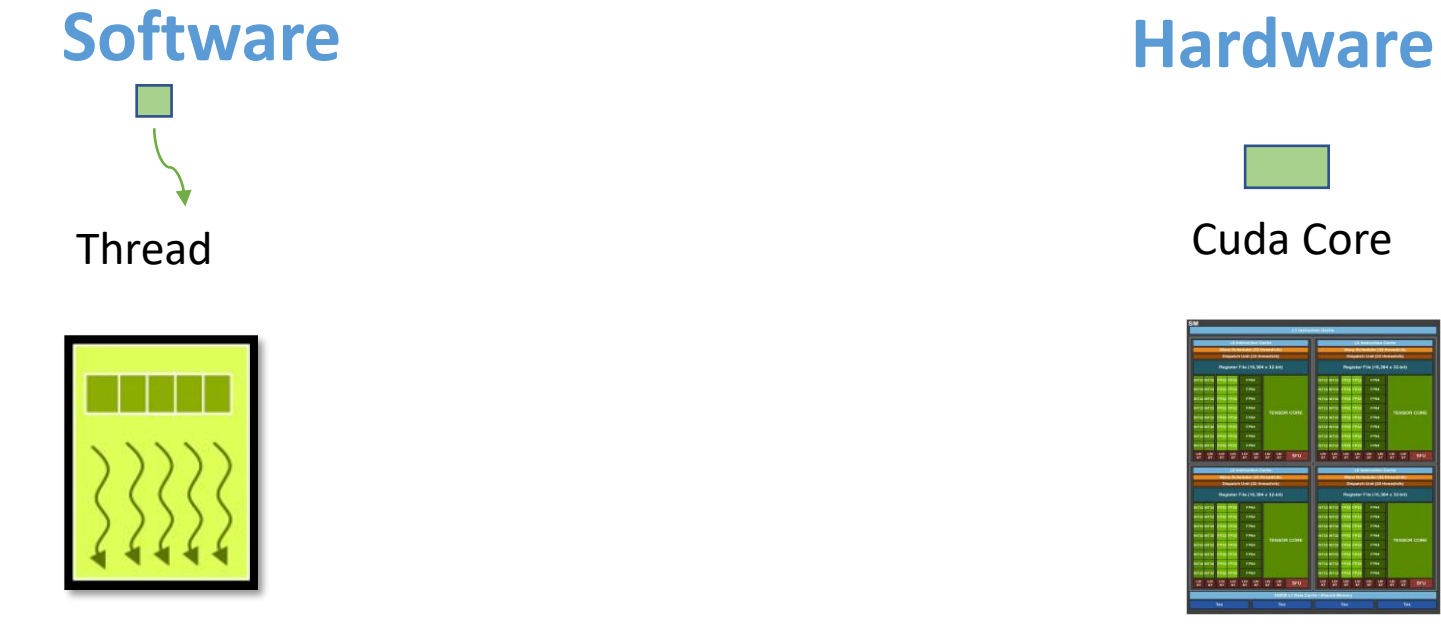

Thread block

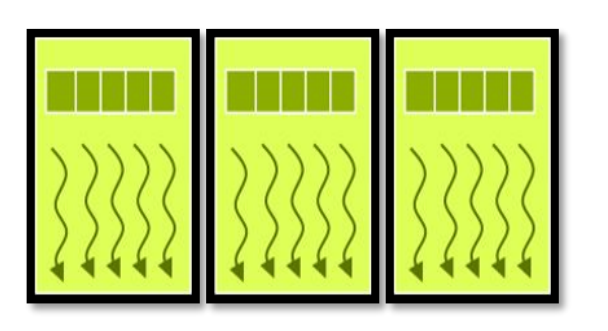

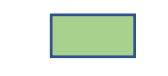

Cuda Core

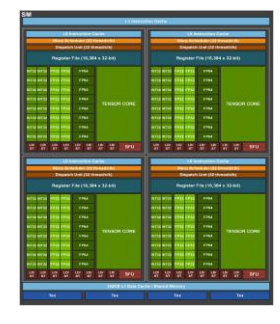

Multiprocessor

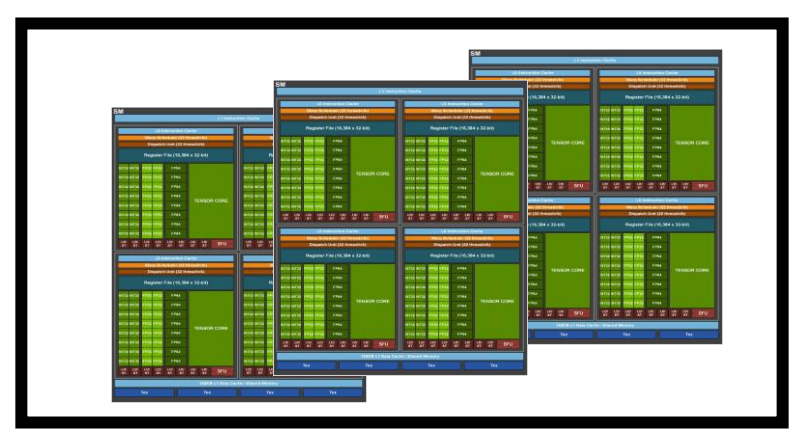

Device

4 – Règles

- Les threads d'un même bloc sont exécutés sur un même multiprocesseur.
- Un multiprocesseur peut se voir attribuer **plusieurs blocs**
- Le nombre de threads par bloc est limité (dépend de l'architecture **e.g. 1024**).
- Les threads d'un même bloc sont exécutés :
	- instruction par instruction
	- par groupe de **32 threads** consécutifs → **un warp**
- *Scheduler :* 
	- Niveau block et warp
	- Exposition au niveau de l'API

#### 4 – Warp – exécution instruction

- Les threads d'un même warp sont exécutés **instruction par instruction**
- Une fois l'instruction exécutée sur les 32 threads, on recommence avec l'instruction suivante jusqu'à la fin du kernel.

#### **⇒Optimisation**

- Pour optimiser l'utilisation d'un multiprocesseur il convient d'utiliser **des multiples** de 32 threads pour la taille des blocs, dans limite du nombre de threads par blocs.
- Exemple un GPU avec 16 multiprocessors et 32 cuda cores par multiprocessor
	- *16 blocs de 32 thread vs 8 blocs de 64 threads (CUDA Occupancy)*

### 4 – Warp sur l'architecture Tesla

#### Exécution des threads d'un warp sur multiprocesseur d'architecture Tesla

 $p0$  $p1$  $p2$  $p3$  $p4$  $p<sub>5</sub>$  $p6$  $p7$ time  $t1 -$ inst $0$  $t1 -$ inst $0$  $t5 -$ inst0  $to -inst0$  $|t1 - \text{inst0}|$  $t4 -$ inst $0$  $t6 -$ inst $0$  $t7 - inst0$  $t10$ -inst $0$  $t8 - inst0$  $t9 - inst0$  $t11$ -inst0  $t12$ -inst $0$  $t13$ -inst0 t14-inst0  $t15$ -inst $0$  $t16$ -inst $0$  $t21$ -inst0 t17-inst0 t18-inst0  $t19$ -inst0  $t20$ -inst $0$  $t22$ -inst0  $t23$ -inst0  $t24$ -inst $0$  $t25$ -inst $0$ t26-inst0  $t27$ -inst0  $t28$ -inst0  $t29$ -inst0 t30-inst0  $t31$ -inst0  $t1$ -inst $1$  $t1$  -inst1  $t1$  -inst1  $t4 - inst1$  $t5 - inst1$  $t6 - inst1$  $to -inst1$  $t7 - inst1$  $t9 - inst1$  $t10$ -inst $1$  $t11$ -inst1  $t12$ -inst1  $t13$ -inst1  $t15$ -inst $1$  $t8 - inst1$  $t14$ -inst $1$  $t18$ -inst $1$  $t16$ -inst $1$  $t17$ -inst $1$  $t19$ -inst $1$ **t20-inst1**  $t21$ -inst1  $t22$ -inst1  $t23$ -inst1  $t26$ -inst1 t28-inst1  $t30$ -inst1  $t31$ -inst $1$  $t24$ -inst $1$  $t25$ -inst $1$  $t27$ -inst1 **t29-inst1**  $\blacksquare$ H ш ш w ш  $\blacksquare$  $\blacksquare$  $\blacksquare$ **Ta**  $\blacksquare$ **Tarix**  $\blacksquare$  $\blacksquare$ **The Co**  $\blacksquare$ **TELE** п Ш

- Multiprocessor:  $\bullet$
- Diversité de ressources harware  $\checkmark$
- Instr fetch/decode/registres ...  $\checkmark$

### 4 – Warp : Cas des structures conditionnelles

- Si des threads d'un même **warp** n'entrent pas dans la même branche de la structure conditionnelle, le modèle d'exécution **force l'évaluation séquentielle des deux branches**
- Les threads n'entrant pas dans une branche doivent attendre que les threads y entrant aient terminé leur exécution, puis inversement.
- Le temps d'exécution d'une structure conditionnelle est donc **la somme** des temps d'exécution des 2 branches.

#### **⇒Optimisation**

- Tenter d'éviter/supprimer les branches
- S'assurer que tous les threads d'un warp prennent la même branche.

#### 4 – Warp : Exécution

- Les différents **warps** d'un même bloc ne sont pas exécutés en parallèle.
- Pas de garantie sur l'ordre d'exécution des instructions entre threads de différents warps

#### **Accès concurrents à la mémoire partagée.**

• plusieurs threads de warps différents manipulant la même donnée  $\rightarrow$  problème d'accès aux données

### 4 – Warp : Synchronisation

- Une barrière de synchronisation entre threads d'un même bloc est disponible
- Lorsqu'un **warp** arrive à la barrière, il est placé dans une liste d'attente. Une fois tous les warps arrivés à la barrière, leur exécution se poursuit après la barrière

#### $\Rightarrow$  Structure conditionnelle

• Dans le cas d'une structure conditionnelle, la barrière doit-être placée dans les deux branches, sinon blocage possible.

### 4 – Warp : Ordonnancement

- Si un **warp** doit attendre le résultat d'une longue opération (par exemple accès mémoire globale), celui-ci est placé dans un fil d'attente et un autre warp dans la liste des warps prêts à l'exécution peut-être exécuté.
- Ce mécanisme permet de masquer les opérations ayant une latence importante et d'optimiser l'utilisation des processeurs.
- **Changement de contexte** peu couteux sur GPU (comparaison CPU)

#### **Optimisation**

• De manière à pouvoir masquer les opérations de grande latence, il convient de placer plus de 32 threads et donc 2 warps par bloc.

### 4 –Blocs: placement sur les multiprocesseurs

- Chaque bloc est placé sur un multiprocesseur. Plusieurs blocs d'un même kernel peuvent s'exécuter en parallèle sur différents multiprocesseurs.
- Suivant l'architecture, des blocs de kernels différents peuvent s'exécuter simultanément sur des multiprocesseurs différents.

#### **Optimisation de l'occupation des multiprocesseurs**

- Sur architecture **Tesla**, le nombre de blocs doit-être au moins égal au nombre de multiprocesseurs. L'idéal étant d'avoir un multiple du nombre de multiprocesseurs.
- A partir de **Fermi**, des blocs de kernels différents peuvent s'exécuter simultanément.

#### 4 – Bilan

- Contrôle nombre de blocs ,threads, warps.
- Visibilité politiques d'ordonnancement/placement.
- Opportunités de recouvrement calcul/transfert.

Agenda

- 1. Introduction et Enjeux
- 2. Architecture
- 3. Modèle de programmation

4. Modèle d'exécution 5. C/C++ API

6. Bilan

 $5 - C/C_{++}$ , API

- 2 API exclusives
- Driver : bas-niveau, verbeux
- Runtime : haut-niveau, prise en main rapide.

Runtime API

- $C/C++$  (11-14) + mots clés/notations
- API : CUDA Runtime API.

#### 5 – Premiers pas ...

#### first.cu

```
// __global__ : kernel appelable depuis host
-global - void kernel() {}
int main()
\{kernel <<1, 1>>>(); // notation appel kernel
     1/2 < 1, 1 >> 1 bloc de 1 thread
  return 0;
\Big\}
```
Compilation : nvcc -o first first.cu

## Programmation côté host

5 – Appel d'un kernel

Notation  $<>$ 

- n1 : dimensions des blocs.
- n2 : dimensions des threads.

#### **Exemples**

- $\blacksquare$  <<<1, 256>>> : 1 bloc de 256 threads
- $\blacksquare$  <<<256, 1>>> : 256 blocs de 1 thread chacun
- $\blacksquare$  <<<16, 16>>> : 16 blocs de 16 threads chacun
- $<<$  dim3(4,4), dim3(4, 4)>>> : 16 blocs 2D de 16 threads 2D chacun

Dimensions limites dépendante du GPU → DeviceQuery

5 – Allocation de mémoire sur le device

cudaError t cudaMalloc (&ptr, size)

- ptr : pointeur
- size : nombre d'octets à allouer.

cudaError\_t cudaFree (ptr)

• ptr : pointeur

### 5 – Transfert de données host-device

Les transferts entre mémoires host et device de font à l'aide de la fonction : cudaError\_t cudaMemcpy (dst, src, size, dir)

- dst : pointeur vers la destination
- src : pointeur vers la source
- size : nombre d'octets à transférer
- dir : sens de la copie

• size : nombre d'octets à allouer. En la comme de la comme de la comme de la comme de la comme de la comme de

- ✓ cudaMemcpyDeviceToHost
- ✓ cudaMemcpyHostToDevice

#### 5 – Gestion des erreurs

#### Fonctions CUDA

- cudaSuccess si ok
- cudaError .... (cf. driver types.h). Message explicite : cudaGetErrorString (err)

#### Kernel

- Variable interne : cudaGetLastError
- Appel asynchrone  $\rightarrow$  cudaDeviceSynchronize() requis
- cudaDeviceSynchronize() peut également retourner une erreur.

# Programmation côté kernel

### 5 – Qualificateurs de kernel

#### **global** : le kernel peut-être appelé à partir d'un autre kernel ou du code host device : le kernel ne peut-être appelé que par un autre kernel.

#### Fonctions

- Pas d'appels de fonctions « à la CPU » sur le GPU car pas de pile.
- Le code des fonctions est donc mis « inline » à la compilation

### 5 – Identification des threads/blocs

Variables prédéfinies

- uint3 threadIdx : coordonnées du thread dans le bloc
- uint3 blockIdx : coordonnées du bloc dans la grille
- uint3 blockDim : dimension du bloc
- uint3 gridDim : dimension de la grille
- int warpSize : nombre de threads dans le warp

### 5 – Identification des threads/blocs

#### 1 bloc 1D de N threads

- blockDim.x = N
- threadIdx.x

#### 1 bloc 2D de NxM threads

- blockDim.x = N
- blockDim.y = M
- threadIdx.x
- threadIdx.y

#### 5 – Vision globale

#### Multiprocessor 1 and 100 Multiprocessor 2

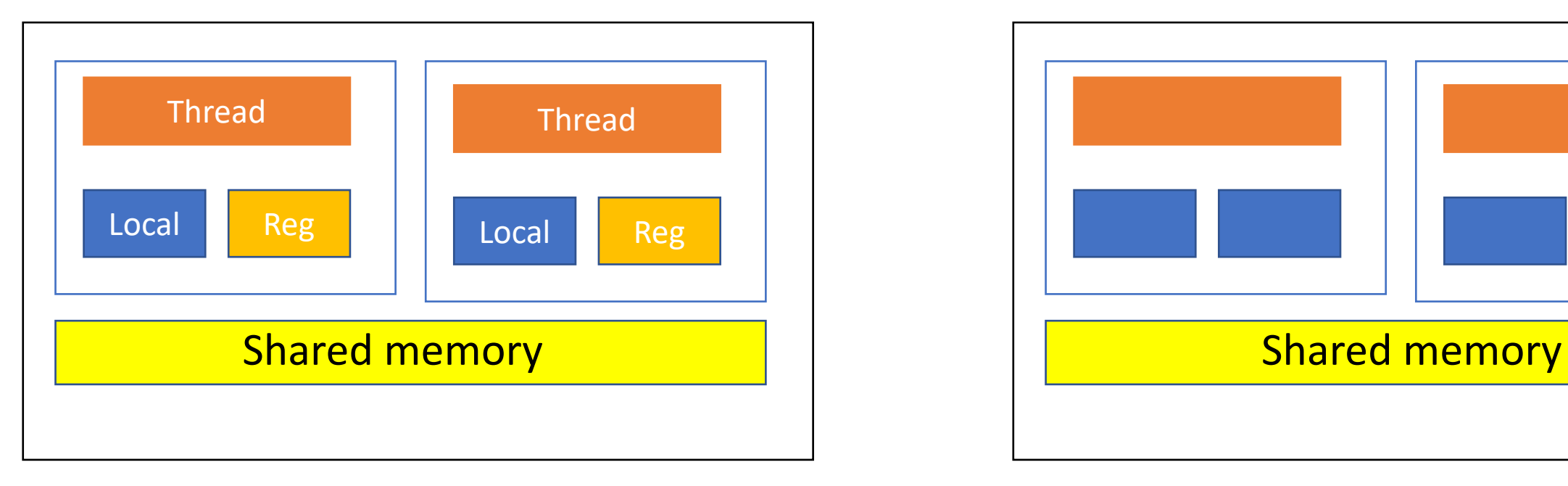

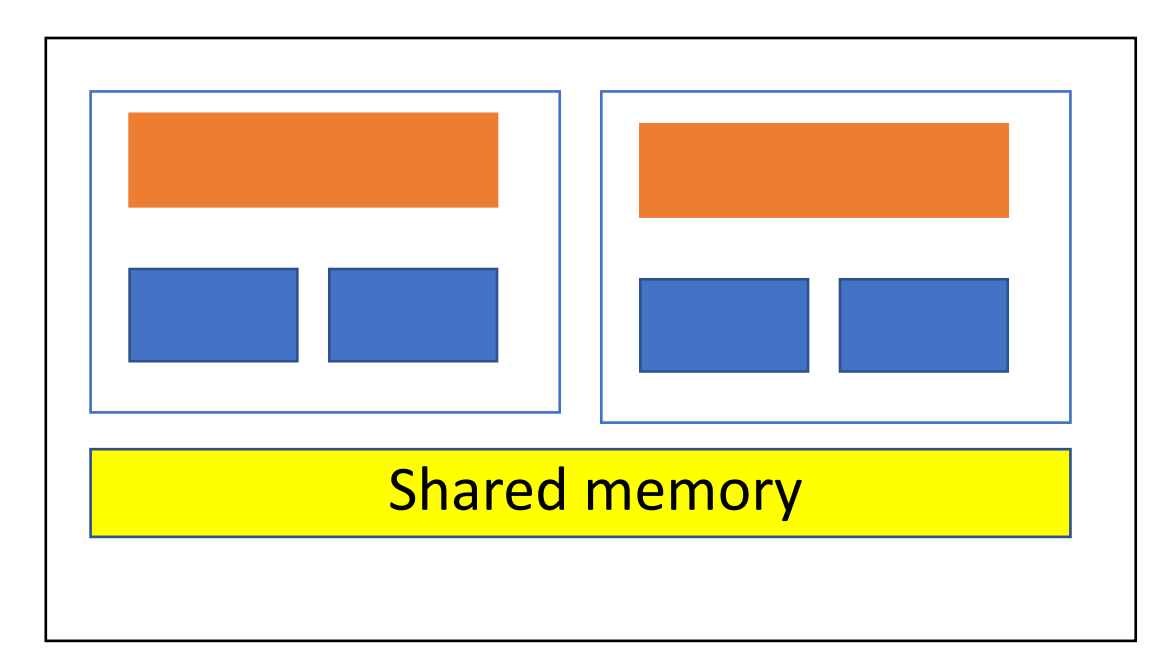

#### Global memory

### 5 – Qualificateurs de variables

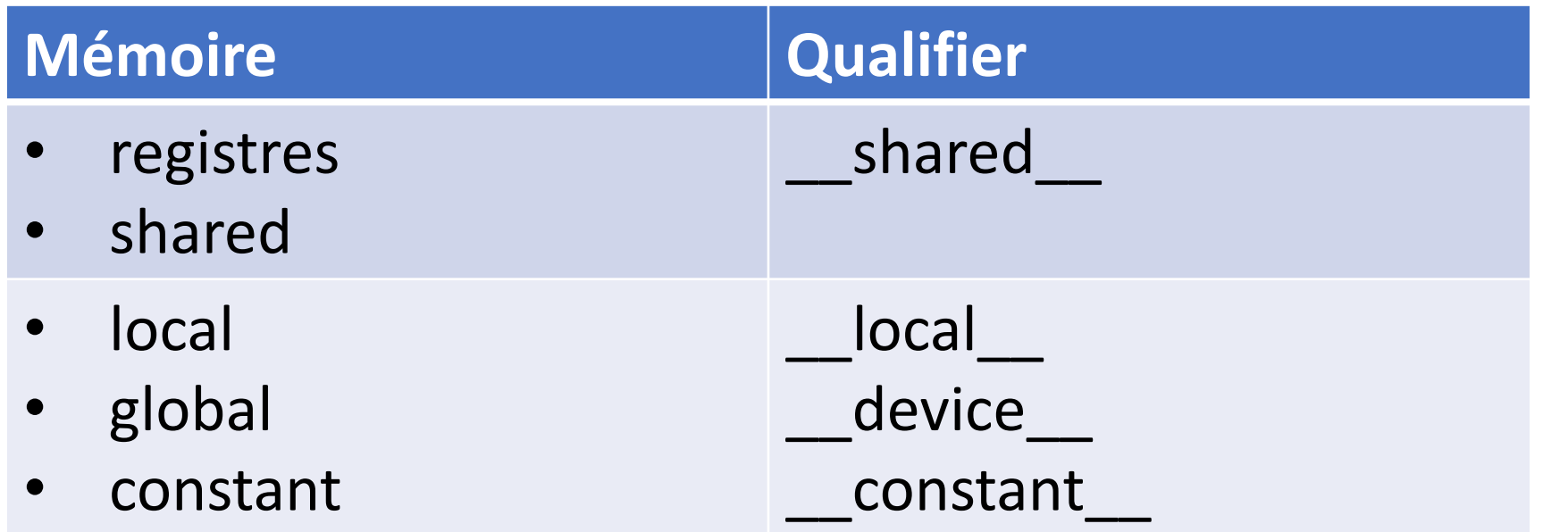

Tableaux

Les tableaux sont stockés dans la mémoire locale pas dans les registres

### 5 – Différents types de mémoire

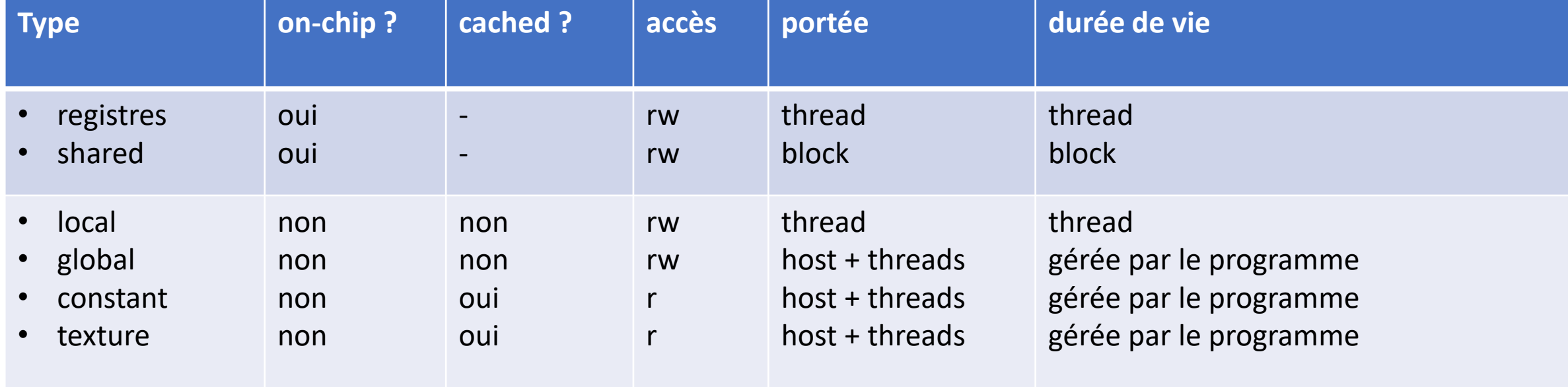

### 5 – Mémoire shared

- accès aussi rapide que des registres sous certaines conditions
- quantité limitée (16kb à 48 kb)
- structurée en blocs (16 blocs pour Fermi / 32 pour Kepler)

#### Contraintes pour les performances

- Potentiels conflits en cas d'accès non optimisés (bank conflit)
- $\checkmark$  1-1 : Ok
- $\checkmark$  N-1 : OK (différentes valeurs) mecanisme de multicast
- ✓ N-1 : KO (même valeur)

## 5 – Mémoire shared

Deux méthodes pour fixer la taille

- En dur dans le kernel
- En paramètre de l'appel du kernel

#### **Exemples**

 $\}$ 

 $\}$ 

```
L = g |obal<sub>-</sub> void kernel (\ldots)\{\textsf{lshared}\textsf{ls} float t[ 1024 ]; // en dur
```

```
__global__ void kernel( ... )
```

```
extern \text{--}shared\text{--} float t[]; // param.
```
kernel <<< grid, block, 1024 >>>( ... ); // param.

### 5 – Synchronisation des threads

\_\_syncthreads ()

Synchronisation de tous les threads d'un bloc avec une unique primitive

$$
5 - \text{Streams}
$$

#### **Serial Model**

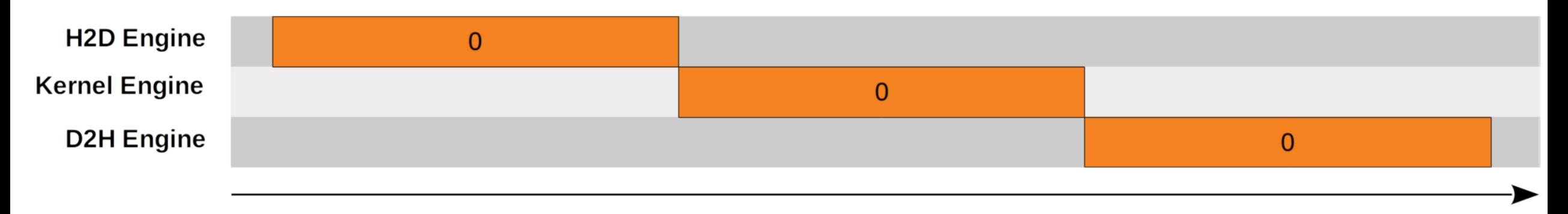

#### **Concurrent Model**

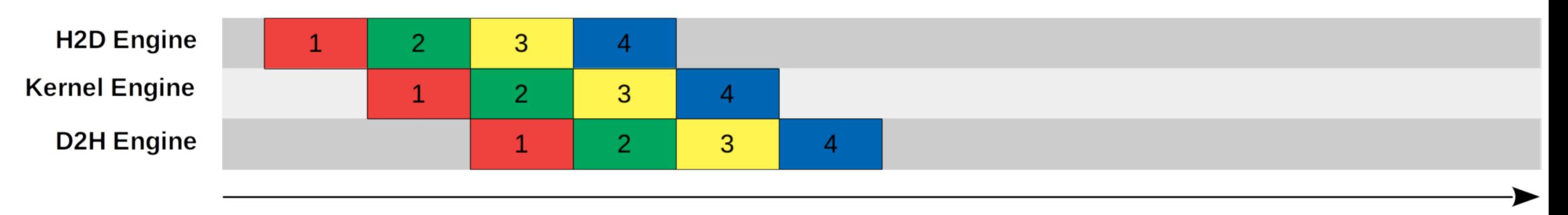

**Time** 

**Time** 

#### 5 – Streams

- Stream : suite d'opérations exécuté de manière ordonnée
- Par défaut lancement de kernel & transfert mémoire exploite le stream 0
- Kernel dans un stream identique → exécution *in-order*
- Kernel dans des streams différents → exécution *out-of-order*
- *Concurrence*
- ✓ *Streams différents*
- ✓ *Copie asynchrone sur le host*
- ✓ *Disponibilité des ressources*

#### 5 – Streams

Pipeline/Recouvrement calcul-communication

```
cudaStreams t streams [2];
```
cudaStreamCreate ( &streams[0] ); cudaStreamCreate ( &streams[1] );

cudaMemcpyAsync(…,streams[0] ); // non-bloquant cudaMemcpyAsync(…,streams[1] );

kernel <<< … , streams [ 0 ] >>> ( … ) ; **kernel** <<< ... , streams  $[ 1 ] \gg$   $>$   $( ... )$ ;

cudaMemcpyAsync( …, streams[0] ); cudaMemcpyAsync( …, streams[1] );

cudaStreamDestroy( streams[0] );  $($  streams $[1]$   $);$  Agenda

- 1. Introduction et Enjeux
- 2. Architecture
- 3. Modèle de programmation
- 4. Modèle d'exécution 5. C/C++ API
- 6. Bilan

#### Bilan

#### Programmation simple…

- CUDA = C/C++ avec quelques mots-clés
- compilation aisée

#### Optimisation parfois complexe !

- optimisations classiques : déroulage de boucles
- dépend de l'architecture GPU : nombres de générations + variantes
- différents types de mémoire
- répartition des threads en blocs, grilles + warps
- synchronisation
- recouvrement calculs/communications

## Fin